Merge Sort Quick Sort

Comparison

Summary

### COMP2521 24T1

Sorting Algorithms (III)
Divide-and-Conquer Sorting Algorithms

Kevin Luxa

cs2521@cse.unsw.edu.au

merge sort quick sort

### **Divide-and-Conquer Algorithms**

Merge Sort
Quick Sort
Comparison

Summary

divide-and-conquer algorithms
split a problem into two or more subproblems,
solve the subproblems recursively,
and then combine the results.

Method Splitting

Merging

Implementation

Analysis

Sorting Lists

Bottom-Up

**Quick Sort** 

Comparison

Summary

### Merge Sort

#### Merge Sor

Splitting Merging

Implements

Analysis

Sorting Lists

Bottom-Up

**Quick Sort** 

Comparison

Summary

#### Invented by John von Neumann in 1945

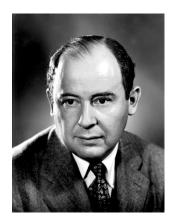

Method

**Ouick Sort** 

Comparison

Summary

A divide-and-conquer sorting algorithm:

split the array into two roughly equal-sized parts recursively sort each of the partitions merge the two now-sorted partitions into a sorted array

Merge Sort Method

Splitting

Merging

Sorting Lists Bottom-Up

**Quick Sort** 

Comparison

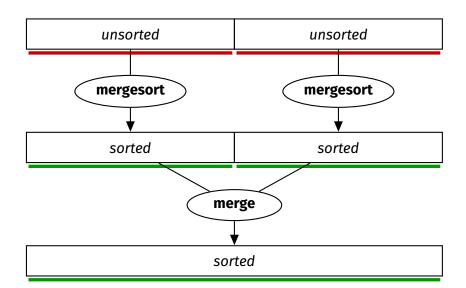

Method

Splitting

Merging

Implementation

Analysis

Sorting Lists Bottom-Up

Quick Sort

Comparison

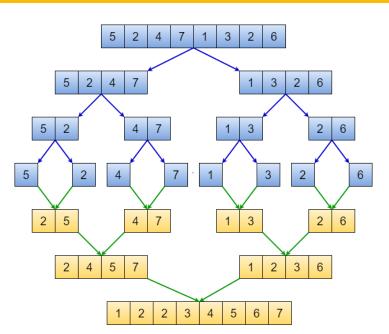

# Splitting Merging Implementation Analysis Properties

Merge Sort

**Ouick Sort** 

Comparison

Summary

#### How do we split the array?

- We don't physically split the array
- We simply calculate the midpoint of the array

- Then recursively sort each half by passing in appropriate indices
  - Sort between indices lo and mid
  - Sort between indices mid + 1 and hi
- ullet This means the time complexity of splitting the array is  ${\it O}(1)$

Merging
Example 1
Example 2
Analysis
Implementatic
Analysis
Properties
Sorting Lists

Merge Sort

Quick Sort
Comparison

Summary

How do we merge two sorted subarrays?

- We merge the subarrays into a temporary array
- Keep track of the smallest element that has not been merged in each subarray
- Copy the smaller of the two elements into the temporary array
  - If the elements are equal, take from the left subarray
- Repeat until all elements have been merged
- Then copy from the temporary array back to the original array

# Merge Sort Merging - Example 1

Merge Sort
Method
Splitting

Merging Example 1

Example

Analysis Implementat

Analysis

Sorting Lists

Bottom-Up

**Quick Sort** 

Comparison

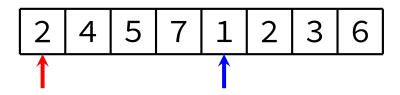

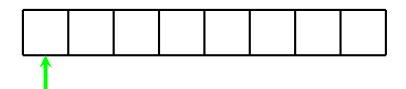

Merging Example 1

Analysis

Implementati Analysis

Sorting Lists Bottom-Up

**Quick Sort** 

Comparison

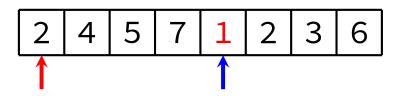

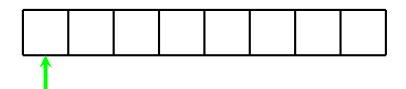

Merging
Example 1

Analysis

Analysis

Sorting List Bottom-Up

**Quick Sort** 

Comparison

Summary

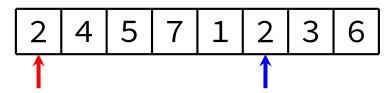

When items are equal, merge takes from the left subarray (this ensures stability)

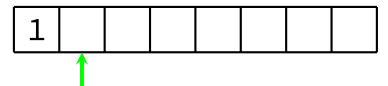

Merging
Example 1

Analysis Implementat

Analysis

Sorting List Bottom-Up

**Quick Sort** 

Comparison

Summary

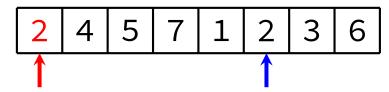

When items are equal, merge takes from the left subarray (this ensures stability)

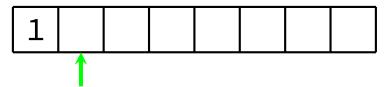

Merging Example 1

Analysis

Implementati Analysis

Sorting Lists Bottom-Up

**Quick Sort** 

Comparison

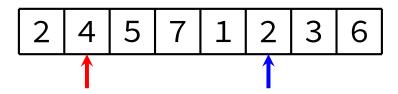

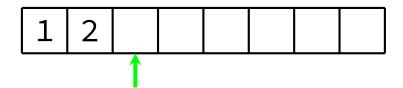

# Merge Sort Merging - Example 1

Merge Sort
Method
Splitting

Merging Example 1

Analysis

Implementati Analysis

Sorting Lists

Bottom-Up

**Quick Sort** 

Comparison

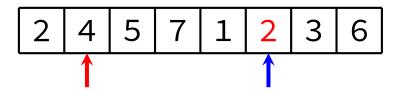

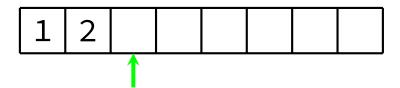

Merge Sort Method

Splitting Merging Example 1

Example Analysis

Implementat

Analysis Properties

Sorting Lists Bottom-Up

**Quick Sort** 

Comparison

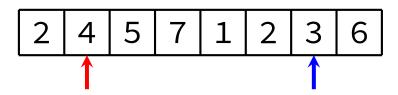

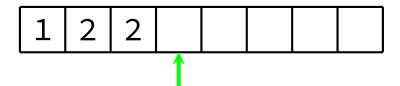

# Merge Sort Merging - Example 1

Merge Sort
Method
Splitting

Merging
Example 1

Analysis

Implementat

Analysis

Sorting Lists Bottom-Up

**Quick Sort** 

Comparison

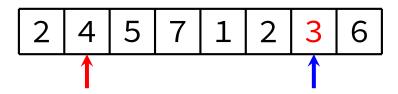

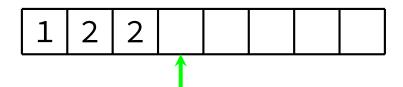

Merging
Example 1

Analysis

Implementati Analysis

Sorting Lists

Bottom-Up

**Quick Sort** 

Comparison

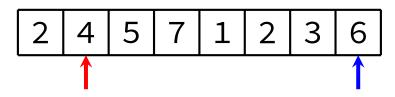

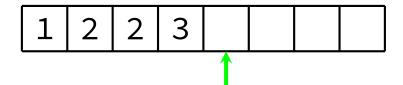

Merging
Example 1

Analysis

Implementat Analysis

Properties

Sorting Lists Bottom-Up

**Quick Sort** 

Comparison

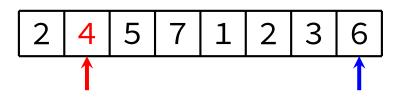

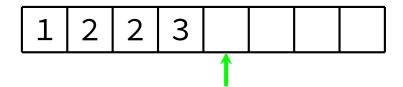

# Merge Sort Merging - Example 1

Merge Sort
Method
Splitting

Merging Example 1

Analysis

Analysis

Sorting Lists

Bottom-Up

**Quick Sort** 

Comparison

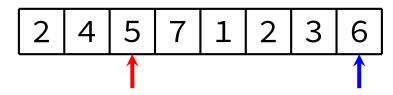

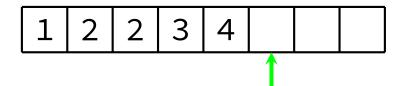

Merging Example 1

Analysis

Implementati Analysis

Sorting Lists

Bottom-Up

**Quick Sort** 

Comparison

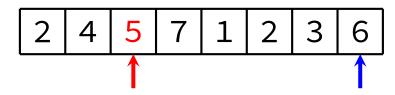

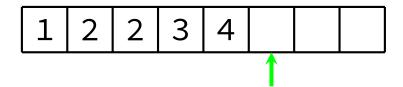

Merging
Example 1

Examp

Analysis

Analysis

Sorting Lists

Bottom-Up

**Quick Sort** 

Comparison

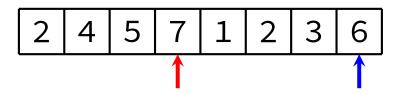

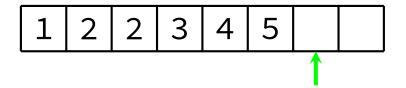

Merging

Example 1

Analysis

Implementat Analysis

Properties

Sorting Lists Bottom-Up

**Quick Sort** 

Comparison

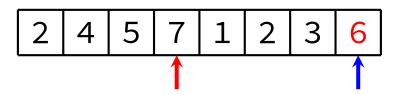

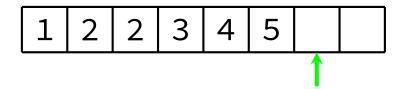

Merging

Example 1

Analysis

Implementat

Analysis

Sorting Lists

Bottom-Up

**Quick Sort** 

Comparison

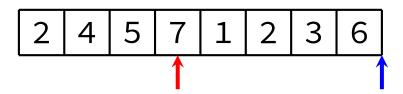

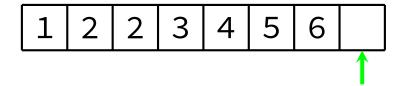

Merging

Example 1

Analysis

Implementat Analysis

Properties

Sorting Lists Bottom-Up

**Quick Sort** 

Comparison

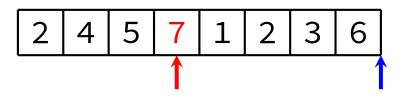

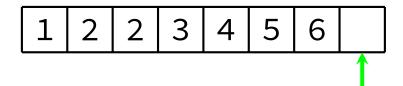

### Merge Sort Merging - Example 1

Merge Sort
Method
Splitting
Merging
Example 1

Analysis Implementation

Properties
Sorting Lists
Bottom-Up

**Quick Sort** 

Comparison

Summary

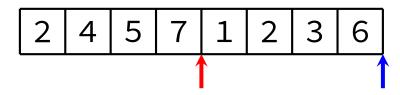

Now copy back to original array

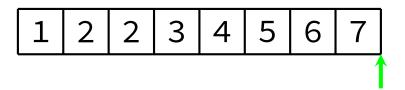

Merge Sort Method

Method Splitting Merging Example 1

Example 2

Analysis

Analysis

Sorting Lists Bottom-Up

**Quick Sort** 

Comparison

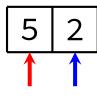

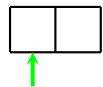

Splitting
Merging
Example 1

Example 2 Analysis

Impleme

Analysis

Sorting Lists Bottom-Up

**Quick Sort** 

Comparison

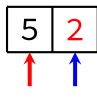

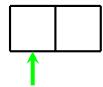

Merging Example 1 Example 2

Analysis

Implementat Analysis

Sorting Lists

Bottom-Up

Quick Sort

Comparison

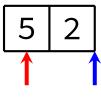

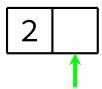

Merging Example 1 Example 2

Analysis

Implementat Analysis

Properties Sorting Lists

Bottom-Up

**Quick Sort** 

Comparison

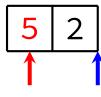

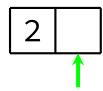

Method Splitting Merging

Example 1
Example 2

Analysis

Analysis

Propertion

Sorting Lists Bottom-Up

**Quick Sort** 

Comparison

Summary

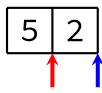

Now copy back to original array

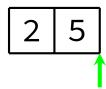

### Merging Merging

Merge Sort
Method
Splitting
Merging
Example 1
Example 2
Analysis

Implementation
Analysis
Properties
Sorting Lists
Bottom-Up

**Quick Sort** 

Comparison

- The time complexity of merging two sorted subarrays is O(n), where n is the total number of elements in both subarrays
- Therefore:
  - Merging two subarrays of size 1 takes 2 "steps"
  - Merging two subarrays of size 2 takes 4 "steps"
  - Merging two subarrays of size 4 takes 8 "steps"
  - ...

```
Merge Sort
Method
Splitting
Merging
Implementation
```

implementai

Properties Sorting List Bottom-Up

**Quick Sort** 

Comparison

```
void mergeSort(Item items[], int lo, int hi) {
   if (lo >= hi) return;
   int mid = (lo + hi) / 2;
   mergeSort(items, lo, mid);
   mergeSort(items, mid + 1, hi);
   merge(items, lo, mid, hi);
}
```

C Implementation: Merge

```
Merge Sort
Method
             void merge(Item items[], int lo, int mid, int hi) {
Splitting
                 Item *tmp = malloc((hi - lo + 1) * sizeof(Item));
Merging
                 int i = lo, j = mid + 1, k = 0;
Implementation
                 // Scan both segments, copying to `tmp'.
                 while (i <= mid && j <= hi) {</pre>
                      if (le(items[i], items[j])) {
Ouick Sort
                          tmp[k++] = items[i++];
Comparison
                      } else {
Summary
                          tmp[k++] = items[i++]:
                 // Copy items from unfinished segment.
                 while (i <= mid) tmp[k++] = items[i++];</pre>
                 while (j <= hi) tmp[k++] = items[j++];</pre>
                 // Copy `tmp' back to main array.
                 for (i = lo, k = 0; i \le hi; i++, k++) {
                      items[i] = tmp[k]:
                 free(tmp):
```

```
4□ → 4個 → 4 분 → 4 분 → 9 < 0 </p>
```

# Merge Sort Analysis

Merge Sort Method

Method
Splitting
Merging
Implementation

#### Analysis

Sorting Lists
Bottom-Up

**Quick Sort** 

Comparison

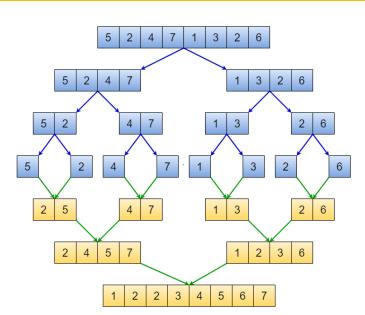

### Merge Sort Analysis

Merge Sort
Method
Splitting

Merging Impleme Analysis

Properties
Sorting List
Bottom-Un

**Quick Sort** 

Comparison

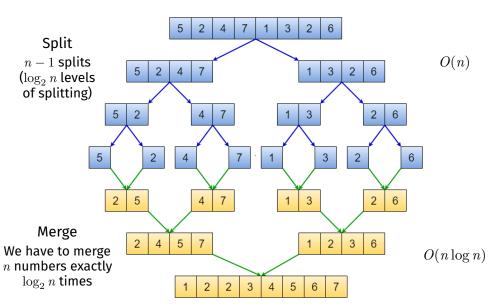

### Merge Sort Analysis

Merge Sort

Method

Splitting

Merging

#### Analysis

Properties Sorting Lists Bottom-Up

Quick Sort

Comparison

C.....

### **Analysis:**

- Merge sort splits the array into equal-sized partitions halving at each level  $\Rightarrow \log_2 n$  levels
- The same operations happen at every recursive level
- Each 'level' requires  $\leq n$  comparisons

#### Therefore:

- The time complexity of merge sort is  $O(n \log n)$ 
  - Best-case, average-case, and worst-case time complexities are all the same

Analysis

**Ouick Sort** 

Comparison

Summary

### Note: Not required knowledge in COMP2521!

Let T(n) be the time taken to sort n elements.

Splitting arrays into two halves takes constant time. Merging two sorted arrays takes n steps.

So we have that:

$$T(n) = 2T(n/2) + n$$

Then the Master Theorem (see COMP3121) can be used to show that the time complexity is  $O(n \log n)$ .

# Merge Sort Method Splitting Merging Implementation Analysis Properties Sorting Lists

**Quick Sort** 

Comparison

Summary

#### **Stable**

Due to taking from left subarray if items are equal during merge

### **Non-adaptive**

 $O(n \log n)$  best case, average case, worst case

### Not in-place

Merge uses a temporary array of size up to nNote: Merge sort also uses  $O(\log n)$  stack space Merge Sort
Method
Splitting
Merging
Implementation
Analysis
Properties
Sorting Lists

**Quick Sort** 

Comparison

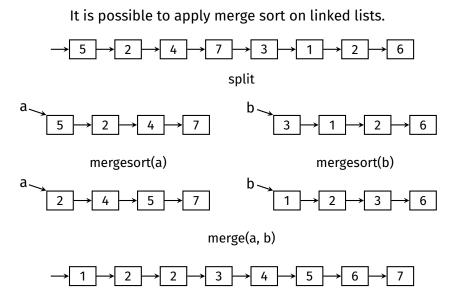

Merge Sort
Method
Splitting
Merging
Implementation
Analysis
Properties
Sorting Lists
Bottom-Up

Quick Sort

Comparison

Summary

### An approach that works non-recursively!

- On each pass, our array contains sorted *runs* of length m.
- Initially, *n* sorted runs of length 1.
- The first pass merges adjacent elements into runs of length 2.
- The second pass merges adjacent elements into runs of length 4.
- Continue until we have a single sorted run of length n.

Can be used for external sorting; e.g., sorting disk-file contents

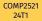

### Bottom-Up Merge Sort

Example

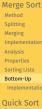

Comparison Summary

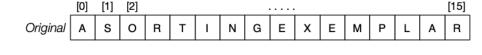

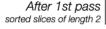

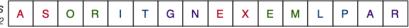

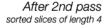

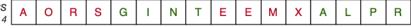

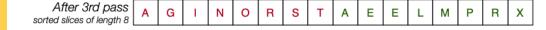

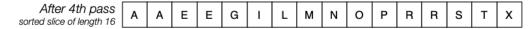

### Bottom-Up Merge Sort

**C** Implementation

```
Merge Sort
Method
Splitting
Merging
Implementation
Analysis
Properties
Sorting Lists
Bottom-Up
Implementation
```

```
Quick Sort
Comparison
```

Compariso

```
void mergeSortBottomUp(Item items[], int lo, int hi) {
    for (int m = 1; m <= hi - lo; m *= 2) {
        for (int i = lo; i <= hi - m; i += 2 * m) {
            int end = min(i + 2 * m - 1, hi);
            merge(items, i, i + m - 1, end);
        }
    }
}</pre>
```

#### Quick Sort

Method
Partitioning
Implementation
Analysis
Properties
Issues
Median-of-Three
Partitioning
Randomised
Partitioning
Improvements

### Sorting Lists Comparison

Summary

### **Quick Sort**

#### **Quick Sort**

Method Partitioning

Implementati

Analysis

Propertie Issues

Median-of-Three

Partitioning

Partitioning Improvements

Sorting Lists

Comparison

Summary

### Invented by Tony Hoare in 1959

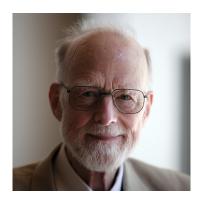

**Quick Sort** 

Method

Partitioning Implementatio Analysis Properties

Median-of-Three Partitioning Randomised Partitioning Improvements Sorting Lists

Comparison

Summary

#### Method:

- 1 Choose an item to be a pivot
- Rearrange (partition) the array so that
  - All elements to the left of the pivot are less than (or equal to) the pivot
  - All elements to the right of the pivot are greater than (or equal to) the pivot
- 3 Recursively sort each of the partitions

Quick Sort

Method
Partitioning
Implementation
Analysis
Properties

Median-of-Three Partitioning

Issues

Partitioning Improvements Sorting Lists

Comparison

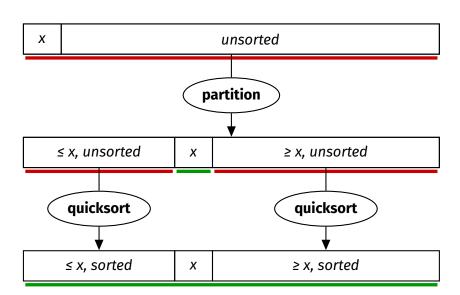

Quick Sort

#### Partitioning

Examp

#### Analysis

Implementati

#### Analysis

Propertie

#### Issues

Partitioning
Randomised
Partitioning

#### Comparison

Summary

### How to partition an array?

- Assume the pivot is stored at index lo
- Create index 1 to start of array (lo + 1)
- Create index r to end of array (hi)
- Until 1 and r meet:
  - Increment l until a[l] is greater than pivot
  - Decrement r until a[r] is less than pivot
  - Swap items at indices l and r
- Swap the pivot with index l or l 1 (depending on the item at index l)

Merge Sort

**Quick Sort** 

Method Partitioning

Example 1

Analysis

Implementation

Analysis

Propertie

Issues

Median-of-Three

Partitioning

Randomised

Improvements

Sorting Lists

Comparison

Pivot is 4

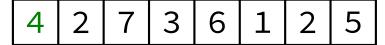

**Quick Sort** 

Method Partitioning

Example 1

Analysis

Analysis

Issues

Median-of-Three

Partitioning

Randomised

Improvements Sorting Lists

Comparison

Summary

### Create left and right indices

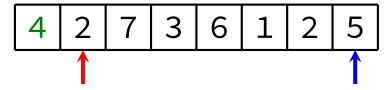

Merge Sort

**Quick Sort** 

Method

Example 1

Δnalysis

Implementat

Analysis

Properti

Issues Median-of-Three

Partitioning

Randomised

Partitioning

Improvemen

Softing Lists

Comparison

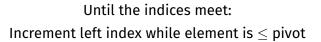

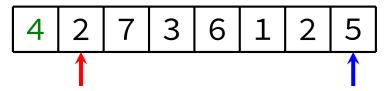

Merge Sort

**Quick Sort** 

Method

Example 1

Example 2

Milatysis

Analysis

Propertie

Issues

Median-of-Three

Randomised

Partitioning

Improvemen

301 tillig ElStS

Comparison

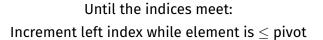

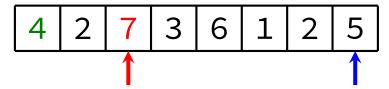

Merge Sort

**Quick Sort** 

Method

Example 1

A--1-----

. . .

Analysis

Propertie

Issues

Median-of-Three

Partitioning

Randomised

Improvemen

Sorting Lists

Comparison

Summary

 $\label{eq:continuous} \mbox{Until the indices meet:} \\ \mbox{Decrement right index while element is} \geq \mbox{pivot}$ 

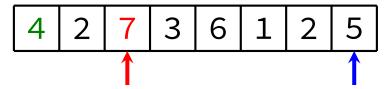

**Quick Sort** 

Method

#### Example 1

Analysis

#### Implementat

Analysis

Properti

Issues Median-of-Three

Destitioning

Randomised

Partitioning

Improvemen

Comparison

Summary

# $\label{eq:continuous} \mbox{Until the indices meet:} \\ \mbox{Decrement right index while element is} \geq \mbox{pivot}$

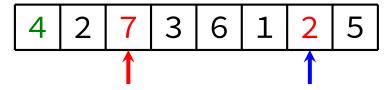

Merge Sort

**Quick Sort** 

Method Partitioning

Example 1

Example 2

Allatysis

Analysis

Droporti

Issues

Median-of-Three

Partitioning

Randomised

Improvemen

Sorting Lists

Comparison

Summary

Until the indices meet: Swap the two elements

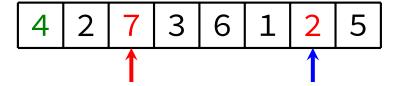

Merge Sort

**Quick Sort** 

Method Partitioning

Example 1

Analysis

Implementat

Analysis

Properti

Issues Median-of-Three

Partitioning

Randomised

Partitioning

Improvemen

Sorting Lists

Comparison

Summary

Until the indices meet: Swap the two elements

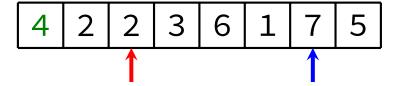

Merge Sort

Quick Sort

Method

Example 1

Analysis

Implementat

Analysis

Properti

Issues

Median-of-Three

Randomised

Dartitioning

Improvemen

Sorting Lists

Comparison

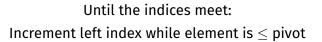

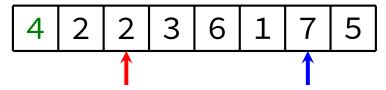

Merge Sort

**Quick Sort** 

Method

Example 1

Analysis

Analysis

Properti

Issues

Median-of-Three

Partitioning

Randomised

Improvemen

Sorting Lists

Comparison

Summary

# Until the indices meet: Increment left index while element is $\leq$ pivot

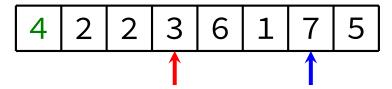

**Quick Sort** 

Method

#### Example 1

Δnalveis

#### .........

Analysis

#### Proporti

Issues

Median-of-Three

Partitioning

Randomised

. .

Sorting Lists

#### Comparison

Summary

# Until the indices meet: Increment left index while element is $\leq$ pivot

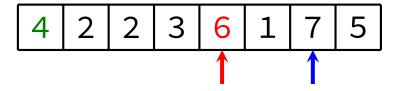

**Quick Sort** 

Method

#### Example 1

Analysis

Analysis

Properti

Issues

Median-of-Three

Partitioning

Randomised

Improvemer

Sorting Lists

Comparison

Summary

# $\label{eq:continuous} \mbox{Until the indices meet:} \\ \mbox{Decrement right index while element is} \geq \mbox{pivot}$

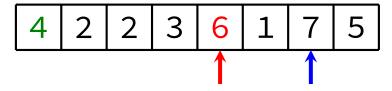

Merge Sort

Quick Sort

Method

Example 1

Analysis

Implementat

Analysis

Propertie Issues

Median-of-Three

Dartitioning

Randomised

Partitioning

Corting Lists

Comparison

Summary

 $\label{eq:continuous} \mbox{Until the indices meet:} \\ \mbox{Decrement right index while element is} \geq \mbox{pivot}$ 

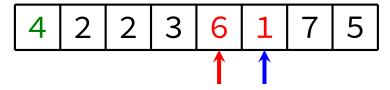

Merge Sort

**Quick Sort** 

Method

Example 1

Example 2

Analysis

Properti

Issues

Median-of-Three

Partitioning

Randomised

Improvemen

Sorting Lists

Comparison

Summary

Until the indices meet: Swap the two elements

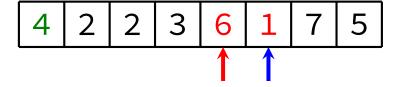

Merge Sort

**Quick Sort** 

Method

Example 1

Analysis

Implementa

Analysis

Properti

Issues Median-of-Three

Partitioning

Randomised

Partitioning

Improvement Sorting Lists

Comparison

Summary

Until the indices meet: Swap the two elements

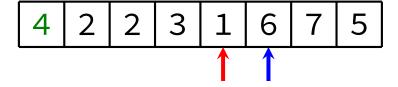

**Quick Sort** 

Method

#### Example 1

Δnalvsis

Implementat

#### Analysis

Properti

Issues

Median-of-Three

Partitioning

Randomised

. . . . . . . . .

Cartination

Comparison

Summary

# $\label{eq:continuous} \mbox{Until the indices meet:} \\ \mbox{Increment left index while element is} \leq \mbox{pivot}$

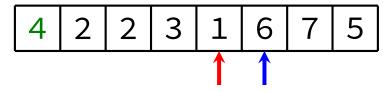

Merge Sort

**Quick Sort** 

Method

Example 1

Example 2

. . .

Analysis

Proporti

Issues

Median-of-Three

Randomised

Partitioning

Improvemen

Sorting Lists

Comparison

Summary

 $\label{eq:continuous} \mbox{Until the indices meet:} \\ \mbox{Increment left index while element is} \leq \mbox{pivot}$ 

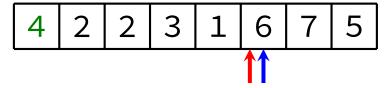

**Quick Sort** 

Method

Example 1

Analysis

.....

Analysis

Propertie

Issues

Median-of-Three Partitioning

Randomised

Partitioning

improvemen

Sorting Lists

Comparison

Summary

Swap the pivot into the middle (be careful!)

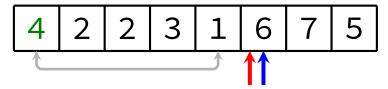

**Quick Sort** 

Method

Example 1

Analysis

. . .

Analysis

Properti

Issues

Median-of-Three

Partitioning

Randomised

Improvemen

Sorting Lists

Comparison

Summary

Swap the pivot into the middle (be careful!)

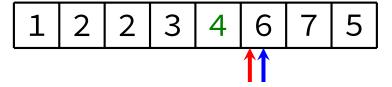

Merge Sort

**Quick Sort** 

Method

Partitioning Example 1

Analysis

Implementation

Analysis

Propertie

Issues Median-of-Three

Partitioning

Randomised

Partitioning

Improvements

Sorting Lists

Comparison

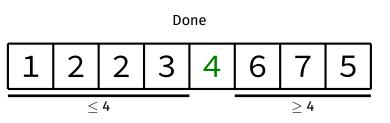

Quick Sort
Method
Partitioning

Example 1

Example 2

Analysis Implementation

Analysis Propertie

Issues

Median-of-Three

Partitioning

Randomised Partitioning

Improvements

Sorting Lists

Comparison

Summary

Pivot is 1

1 2 3 4 5

Ouick Sort

Method Partitioning

Evample

Example 2

Analysis

Analysis

. . . . . . .

Issues

Median-of-Three

Partitioning

Randomised

Partitioning

Improvements Sorting Lists

Comparison

Summary

### Create left and right indices

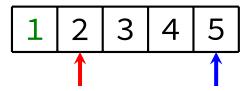

Method

Evampl

Example 2

Analysis

Implement

Analysis

Issues

Median-of-Three

Partitioning

Randomised

Dartitioning

Improvemen

Sorting Lists

Comparison

Summary

 $\label{eq:continuous} \mbox{Until the indices meet:} \\ \mbox{Increment left index while element is} \leq \mbox{pivot}$ 

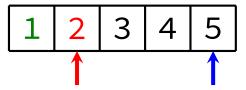

Ouick Sort

Method

Evampl

Example 2

Anatysis

Analysis

Properti

Issues

Median-of-Three

Partitioning

Randomised

Improvemen

Sorting Lists

Comparison

Summary

Until the indices meet: Decrement right index while element is  $\geq$  pivot

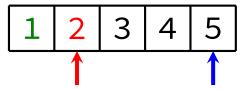

Ouick Sort

Method

Evamnl

Example 2

Analysis

Analysis

Properti

Issues

Median-of-Three

Partitioning

Randomised

Sorting Lists

Comparison

Summary

Until the indices meet: Decrement right index while element is  $\geq$  pivot

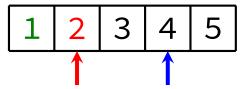

Ouick Sort

Method Partitioni

Evamnl

Example 2

Analysis

Analysis

Properti

Issues

Median-of-Three

Partitioning

Randomised

raitidoning

Sorting Lists

Comparison

Summary

Until the indices meet:

Decrement right index while element is  $\geq$  pivot

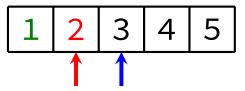

Quick Sort

Method

Evample

Example 2

Analysis

Implementat

Analysis

Issues

Median-of-Three

Partitioning

Randomised

.

Sorting Lists

Comparison

Summary

Until the indices meet: Decrement right index while element is  $\geq$  pivot

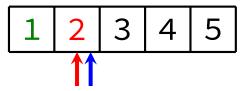

Ouick Sort

Method

Evamel

Example 2

Analysis

Analysis

Issues

Median-of-Three

Partitioning

Randomised

Partitioning

Improvement Sorting Lists

Comparison

100

Summary

Swap the pivot into the middle (be careful!)

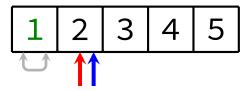

Merge Sort

Ouick Sort

Method

Evample

Example 2

Analysis

Implementa

Analysis

Propertie

Issues Median-of-Three

Partitioning

Randomised

Dantition in a

Improvemen

Sorting Lists

Comparison

Summary

Swap the pivot into the middle (be careful!)

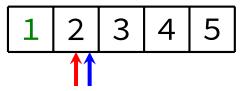

Quick Sort

Method Partitioning

Example 1

Example 2

Analysis

Implementation Analysis

Droporti

Issues

Median-of-Three

Partitioning

Randomised Partitioning

Improvements

Sorting Lists

Comparison

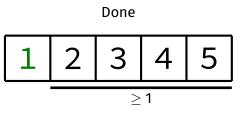

### **Partitioning Analysis**

Merge Sort

**Quick Sort** 

Method

Analysis

Median-of-Three

Comparison

- Partitioning is O(n), where n is the number of elements being partitioned
  - About n comparisons are performed, at most  $\frac{n}{2}$  swaps are performed

```
Merge Sort
```

Quick Sort

#### Implementation

Analysis Properties

Median-of-Three Partitioning

Partitioning
Improvements

Comparison

```
void naiveQuickSort(Item items[], int lo, int hi) {
   if (lo >= hi) return;
   int pivotIndex = partition(items, lo, hi);
   naiveQuickSort(items, lo, pivotIndex - 1);
   naiveQuickSort(items, pivotIndex + 1, hi);
}
```

```
Merge Sort
Ouick Sort
```

```
Method
Partitioning
Implementation
```

Analysis Properties

Issues Median-of-Three Partitioning Randomised

Partitioning Improvement Sorting Lists

Comparison

```
int partition(Item items[], int lo, int hi) {
    Item pivot = items[lo];
    int l = lo + 1;
    int r = hi:
    while (l < r) {
        while (l < r && le(items[l], pivot)) l++;</pre>
        while (l < r && ge(items[r], pivot)) r--;</pre>
        if (l == r) break;
        swap(items, l, r);
    }
    if (lt(pivot, items[l])) l--;
    swap(items, lo, l);
    return l;
```

## Merge Sort Ouick Sort

Method Partitioning

Analysis

Properties
Issues
Median-of-Three
Partitioning
Randomised
Partitioning
Improvements

Comparison

Summary

#### Best case: $O(n \log n)$

- Choice of pivot gives two equal-sized partitions
- Same happens at every recursive call
  - Resulting in  $\log_2 n$  recursive levels
- Each "level" requires approximately n comparisons

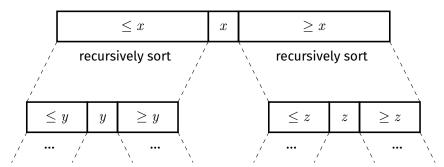

# Quick Sort Analysis

Merge Sort
Ouick Sort

Method Partitioning

Analysis Properties Issues

Median-of-Three Partitioning Randomised Partitioning Improvements Sorting Lists

Comparison

Summary

#### Worst case: $O(n^2)$

- Always choose lowest/highest value for pivot
  - Resulting in partitions of size 0 and n-1
  - Resulting in n recursive levels
- Each "level" requires one less comparison than the level above

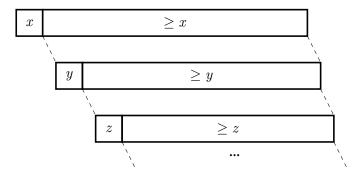

# Quick Sort Analysis

Merge Sort
Ouick Sort

Method Partitioning

Partitioning Implementa

Analysis

Issues Median-of-Three

Partitioning Randomised

Improvemen Sorting Lists

Comparison

Summary

#### Average case: $O(n \log n)$

- If array is randomly ordered, chance of repeatedly choosing a bad pivot is very low
- Can also show empirically by generating random sequences and sorting them

# Quick Sort Properties

Merge Sort

Ouick Sort

Method Partitioning

mplementati

Dronos

Properties

Median-of-Three

Randomised

Partitioning

Sorting Lists

Comparison

Summary

#### Unstable

Due to long-range swaps

### Non-adaptive

 $O(n\log n)$  average case, sorted input does not improve this

#### In-place

Partitioning is done in-place Stack depth is O(n) worst-case,  $O(\log n)$  average

Merge Sort
Ouick Sort

Method Partitioning Implementatio

Analys Proper

Median-of-Thre Partitioning Randomised Partitioning Improvements

Comparison

Summarv

Choice of pivot can have a significant effect:

- Ideal pivot is the median value
- Always choosing largest/smallest ⇒ worst case

Therefore, always picking the first or last element as pivot is not a good idea:

- Existing order is a worst case
- Existing reverse order is a worst case
- Will result in partitions of size n-1 and 0
- This pivot selection strategy is called naïve quick sort

Merge Sort

**Quick Sort** 

metriou

Implementation

Droportio

Propertie

Median-of-Three Partitioning

Randomise

Improvement

.

Comparison

Summary

Pick three values: left-most, middle, right-most. Pick the median of these three values as our pivot.

Ordered data is no longer a worst-case scenario. In general, doesn't eliminate the worst-case ... ... but makes it much less likely.

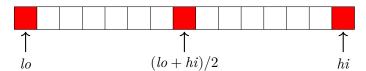

#### Merge Sort

Quick Sort

Method

Partitioning

Analysis

Properties

Issues

#### Median-of-Three Partitioning

Randomise Partitioning Improveme

\_ .

Comparison

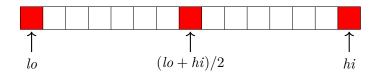

- $oldsymbol{1}$  Sort  $a[\mathit{lo}], a[\mathit{(lo+hi)/2}], a[\mathit{hi}],$  such that  $a[(\mathit{lo+hi)/2}] \leq a[\mathit{lo}] \leq a[\mathit{hi}]$
- **2** Partition on a[lo] to a[hi]

Merge Sort

**Quick Sort** 

Method

Partitioning

Analysis

Propertie

Issues

#### Median-of-Three Partitioning

Partitioning Improvemen

Improvement Sorting Lists

Comparison

Summary

Which element is selected as the pivot?

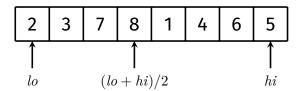

Example

Merge Sort

**Quick Sort** 

Method

Issues

Median-of-Three

#### Partitioning

Sorting Lists

Comparison

Summary

## Answer: 5 6 (lo + hi)/2lohi

Example

Merge Sort

**Quick Sort** 

Method

Partitioning

Analysis

Propertie

Issues Median-of-Three

#### Partitioning

Partitioning Improvement

Sorting Lists

Comparison

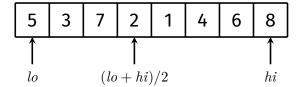

**C** Implementation

Merge Sort
Ouick Sort

Method Partitioning Implementati Analysis

Median-of-Three Partitioning

Randomised Partitioning Improvements Sorting Lists

Comparison

```
void medianOfThreeQuickSort(Item items[], int lo, int hi) {
   if (lo >= hi) return;
   medianOfThree(items, lo, hi);
   int pivotIndex = partition(items, lo, hi);
   medianOfThreeQuickSort(items, lo, pivotIndex - 1);
   medianOfThreeQuickSort(items, pivotIndex + 1, hi);
void medianOfThree(Item a[], int lo, int hi) {
   int mid = (lo + hi) / 2;
   if (gt(a[mid], a[lo])) swap(a, mid, lo);
   if (gt(a[lo], a[hi])) swap(a, lo, hi);
   if (gt(a[mid], a[lo])) swap(a, mid, lo);
   // now, we have a[mid] \le a[lo] \le a[hi]
```

## **Quick Sort with Randomised Partitioning**

Merge Sort

**Quick Sort** 

Dartitioning

I are law a see at

Analysis

Propertie

Median-of-Three

Partitioning

Randomised

Partitioning

Continuities

Comparison

Companisor

Summarv

Idea: Pick a random value for the pivot

This makes it nearly impossible to systematically generate inputs that would lead to  $O(n^2)$  performance

## **Quick Sort with Randomised Partitioning**

**C** Implementation

```
Merge Sort
Ouick Sort
```

Implementati Analysis Properties Issues

Median-of-Three Partitioning Randomised Partitioning

Improveme Sorting List

Comparison

Summarv

```
void randomisedQuickSort(Item items[], int lo, int hi) {
    if (lo >= hi) return;
    swap(items, lo, randint(lo, hi));
    int pivotIndex = partition(items, lo, hi);
    randomisedQuickSort(items, lo, pivotIndex - 1);
    randomisedQuickSort(items, pivotIndex + 1, hi);
}
int randint(int lo, int hi) {
    int i = rand() % (hi - lo + 1);
    return lo + i;
}
```

Note: rand() is a pseudo-random number generator provided by <stdlib.h>.

The generator should be initialised with srand().

### **Insertion Sort Improvement**

Merge Sort

Quick Sort

Dental and a

Implementati

Analysis

Propertie

Median-of-Three

Partitioning

Randomised

Partitioning

Insertion Sort

Construction

Comparison

Summarv

For small sequences (when n < 5, say), quick sort is expensive because of the recursion overhead.

Solution: Handle small partitions with insertion sort

```
Merge Sort
Quick Sort
```

Method

Median-of-Three

Insertion Sort

```
Comparison
Summarv
```

```
#define THRESHOLD 5
void quickSort(Item items[], int lo, int hi) {
    if (hi - lo < THRESHOLD) {</pre>
        insertionSort(items, lo, hi);
        return;
    medianOfThree(items, lo, hi);
    int pivotIndex = partition(items, lo, hi);
    quickSort(items, lo, pivotIndex - 1);
    quickSort(items, pivotIndex + 1, hi);
```

### **Insertion Sort Improvement**

C Implementation - Version 2

Merge Sort
Ouick Sort

Method Partitioning Implementation

Analysis Properties Issues

Median-of-Three Partitioning Randomised Partitioning

Insertion Sort

Comparison

```
#define THRESHOLD 5
void quickSort(Item items[], int lo, int hi) {
    doQuickSort(items, lo, hi);
    insertionSort(items, lo, hi);
void doQuickSort(Item items[], int lo, int hi) {
    if (hi - lo < THRESHOLD) return;</pre>
    medianOfThree(items, lo, hi);
    int pivotIndex = partition(items, lo, hi);
    doQuickSort(items, lo, pivotIndex - 1);
    doQuickSort(items, pivotIndex + 1, hi);
```

#### Merge Sort

Quick Sort
Method
Partitioning

Implementati Analysis

Median-of-Thre Partitioning Randomised Partitioning

Sorting Lists
Comparisor

Summary

#### It is possible to quick sort a linked list:

- 1 Pick first element as pivot
  - Note that this means ordered data is a worst case again
  - Instead, can use median-of-three or random pivot
- $oldsymbol{2}$  Create two empty linked lists A and B
- 3 For each element in original list (excluding pivot):
  - If element is less than (or equal to) pivot, add it to A
  - ullet If element is greater than pivot, add it to B
- $oldsymbol{4}$  Recursively sort A and B
- $\bullet$  Form sorted linked list using sorted A, the pivot, and then sorted B

### **Quick Sort vs Merge Sort**

Merge Sort

Quick Sort
Comparison

Summary

Design of modern cpus mean, for sorting arrays in RAM quick sort *generally* outperforms merge sort.

Quick sort is more 'cache friendly': good locality of access on arrays.

On the other hand, merge sort is readily stable, readily parallel, a good choice for sorting linked lists

## Summary of Divide-and-Conquer Sorts

Merge Sort
Quick Sort
Comparison

|            | Time complexity |               |               | Properties |          |
|------------|-----------------|---------------|---------------|------------|----------|
|            | Best            | Average       | Worst         | Stable     | Adaptive |
| Merge sort | $O(n \log n)$   | $O(n \log n)$ | $O(n \log n)$ | Yes        | No       |
| Quick sort | $O(n \log n)$   | $O(n \log n)$ | $O(n^2)$      | No         | No       |

Merge Sort
Quick Sort
Comparison

Summary

https://forms.office.com/r/5c0fb4tvMb

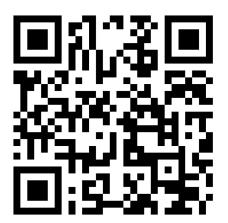